Общество с ограниченной ответственностью «Мой учитель»

Университет мышления и умственных способностей

УТВЕРЖДАЮ Генонанный амректор **WITE.Rb** Кускевич Þг. ста

### Дополнительная профессиональная программа повышения квалификации

«Скоростное чтение»

(108 часов)

Авторы: Величко Е. А., Кокина М. В., Кускевич Т. А., Чувилина М. А.

Москва, 2019

### **Раздел 1. Характеристика программы**

### **1.1. Цель реализации программы:**

Совершенствование профессиональных компетенций слушателей в области технологии применения скоростного чтения как средства освоения учебного материала.

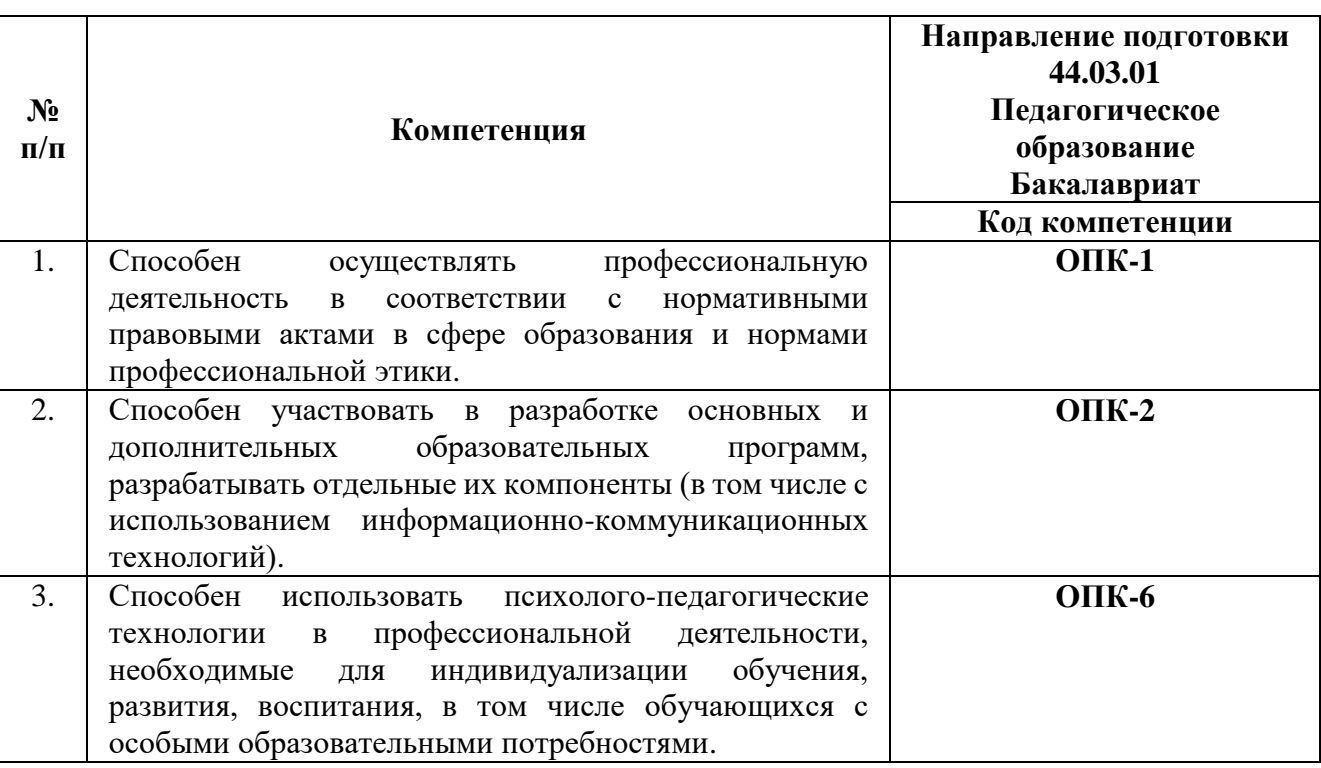

### **Совершенствуемые компетенции:**

Программа разработана в соответствии с профессиональным стандартом «Педагог (педагогическая деятельность в сфере дошкольного, начального общего, основного общего, среднего общего образования) (воспитатель, учитель)». Планируемые результаты обучения по дополнительной профессиональной программе соответствуют выполняемым трудовым действиям:

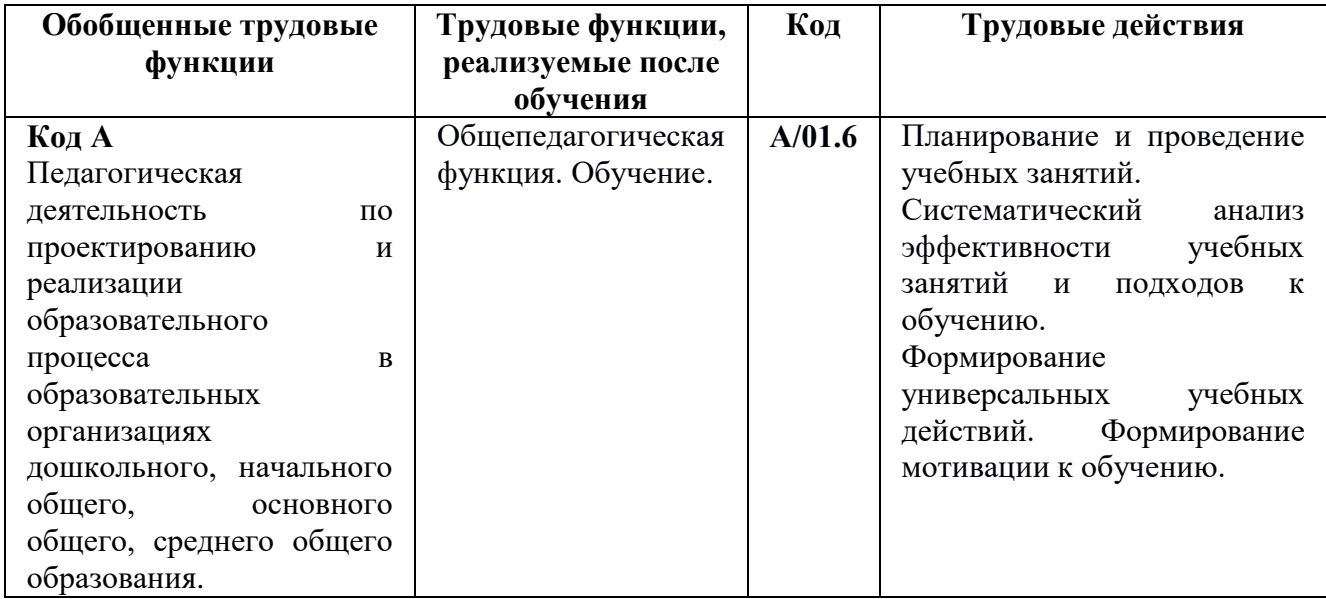

### **1.2. Планируемые результаты обучения:**

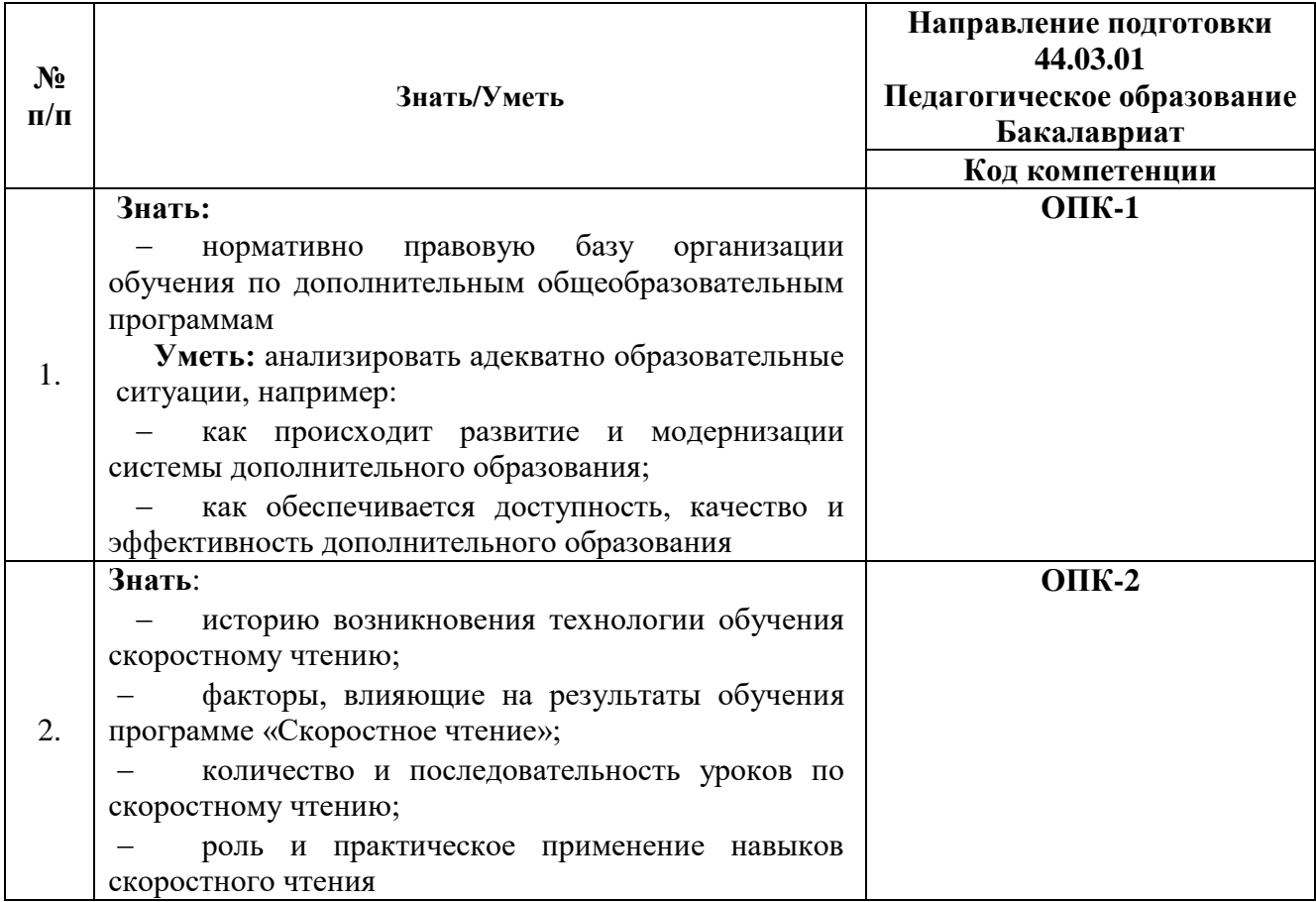

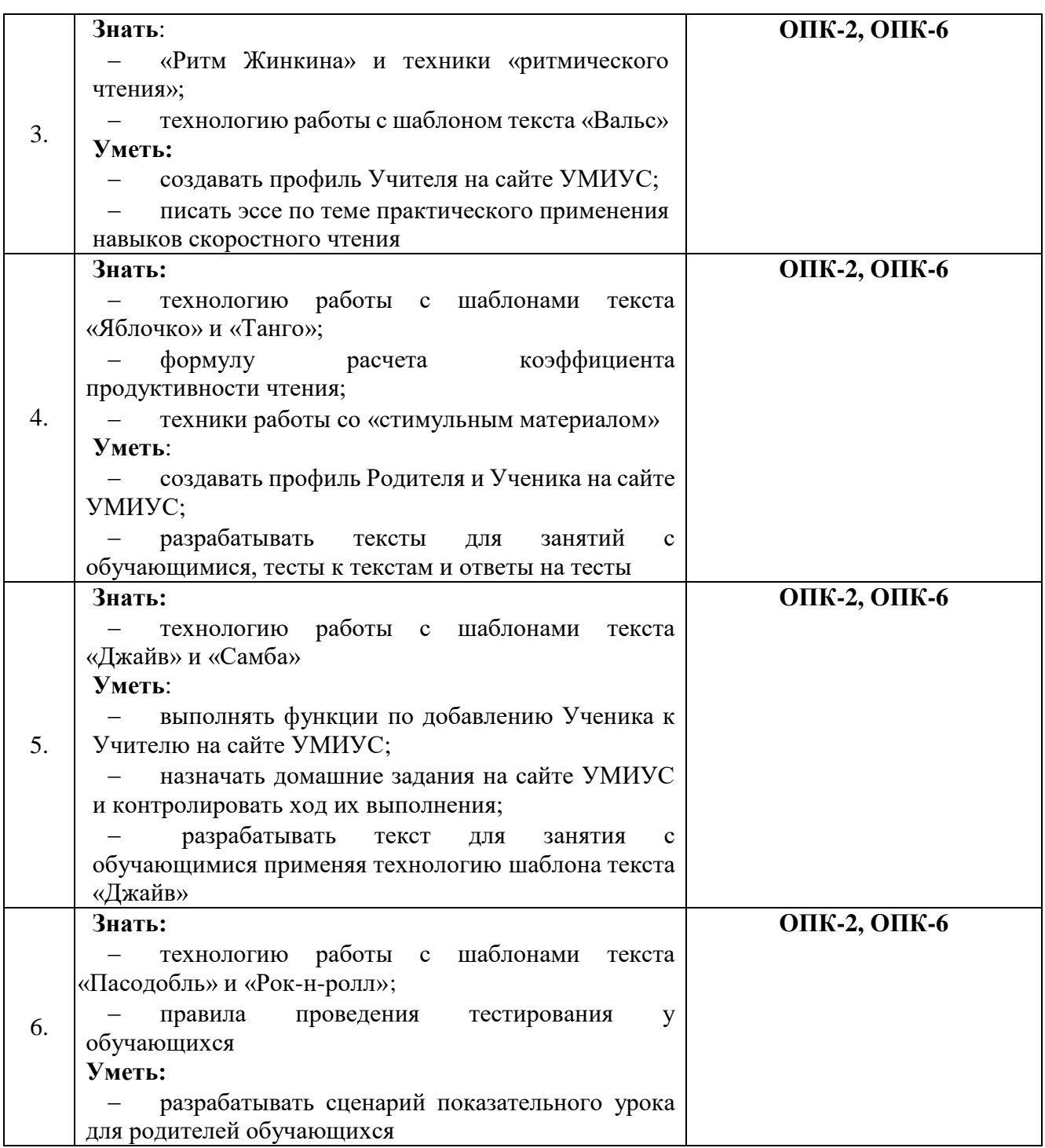

**1.3. Уровень образования:** высшее образование, получающие высшее образование.

**Направление подготовки:** педагогическое образование.

**Область профессиональной деятельности:** общее образование (работники общеобразовательных организаций).

**1.4.** Программа реализуется с применением дистанционных образовательных

технологий.

- **1.5. Режим занятий:** 6 часов в день, 3 раза в неделю.
- **1.6. Срок освоения:** 6 недель.

### **1.7. Трудоемкость программы:** 108 часов.

### **Раздел 2. Содержание программы.**

### **2.1. Учебный план:**

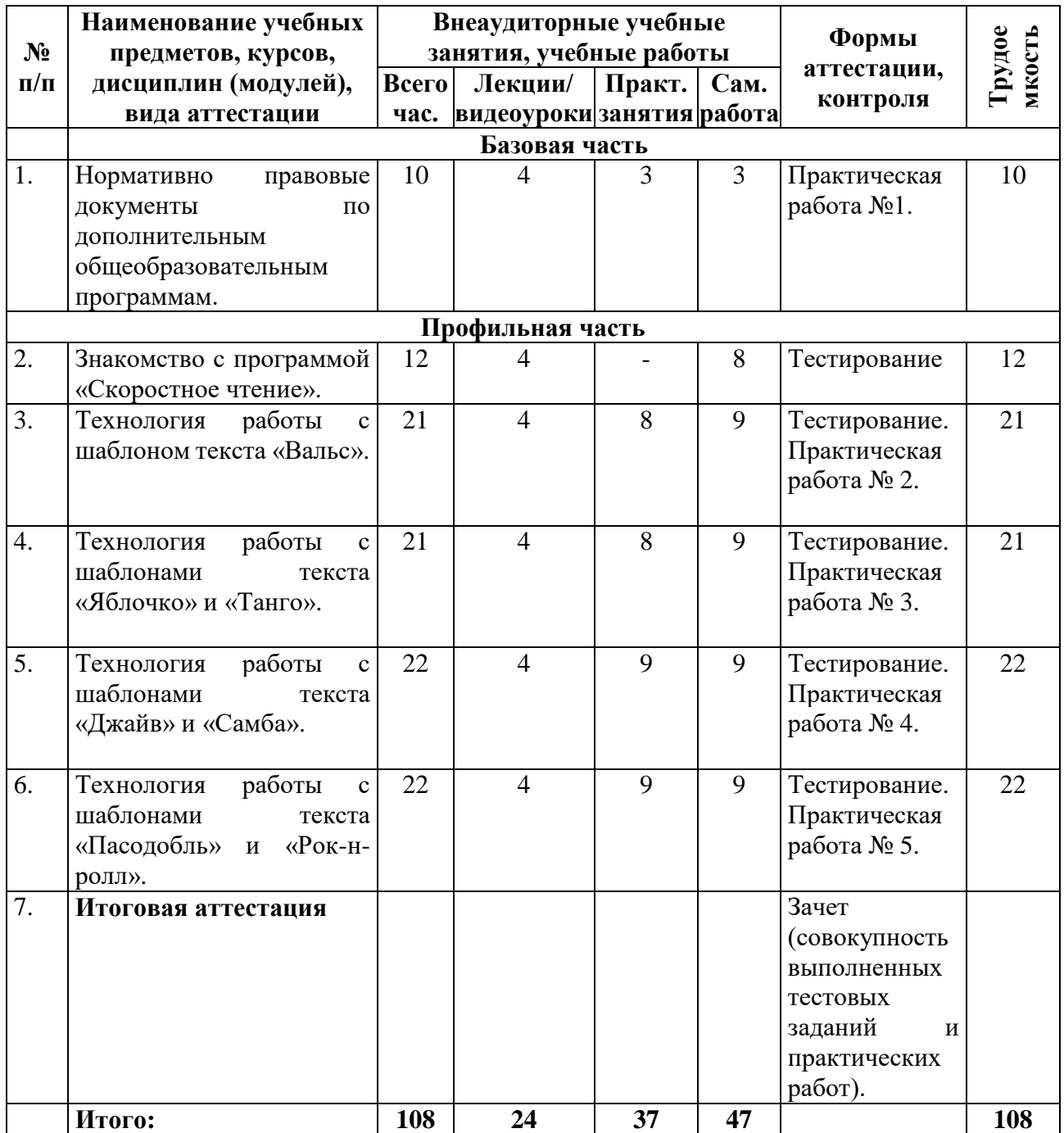

### **2.2. Учебная программа**

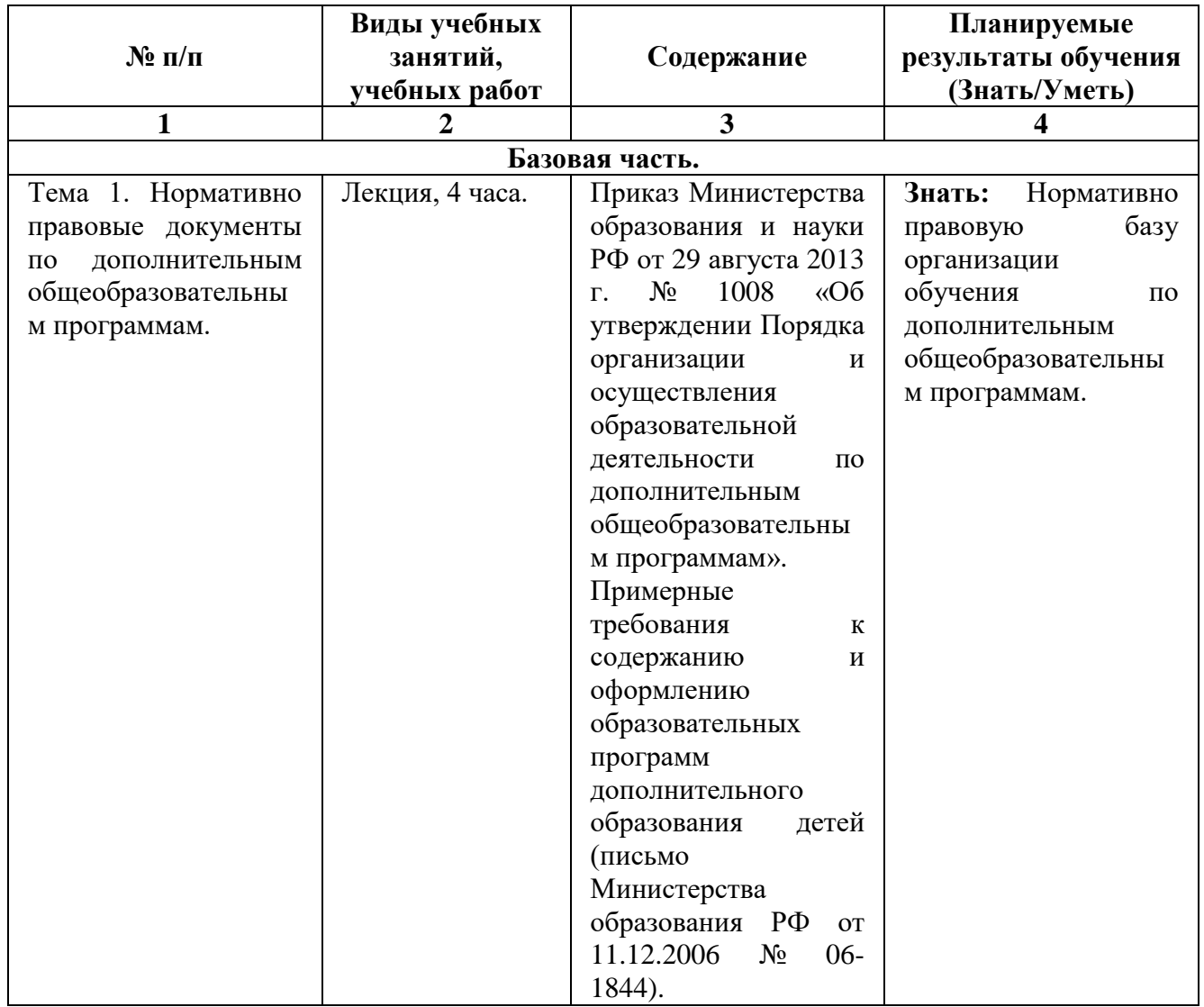

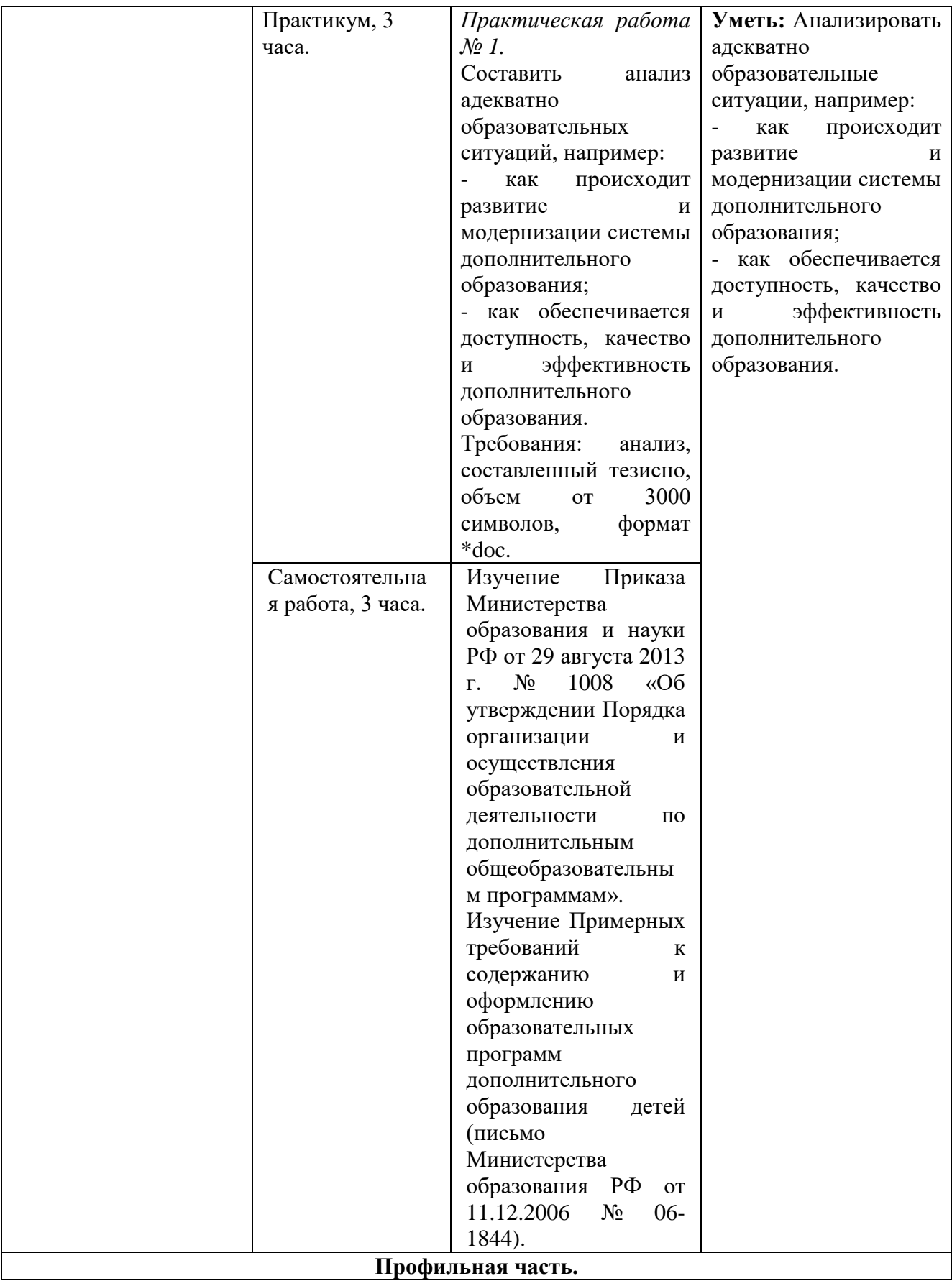

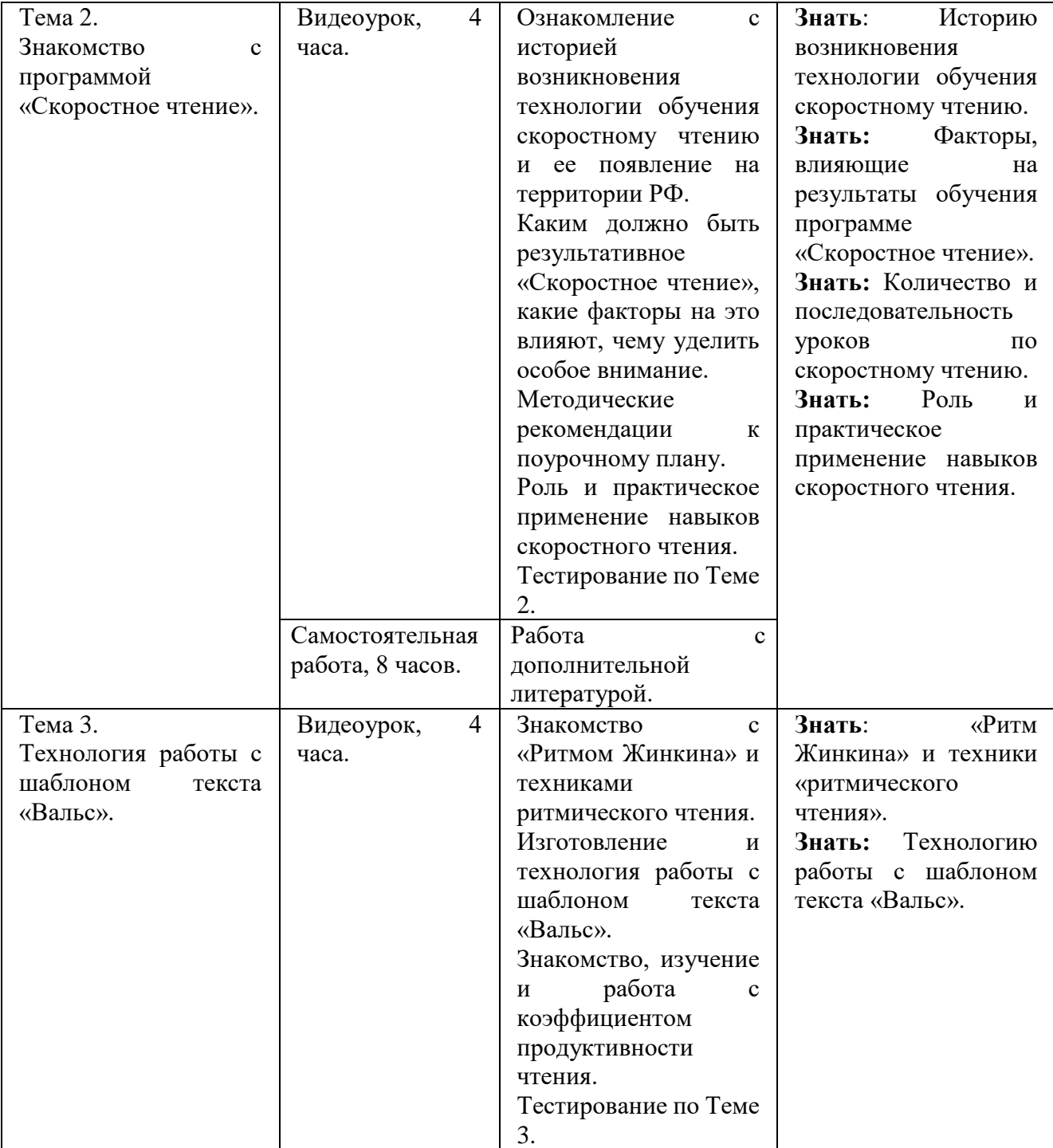

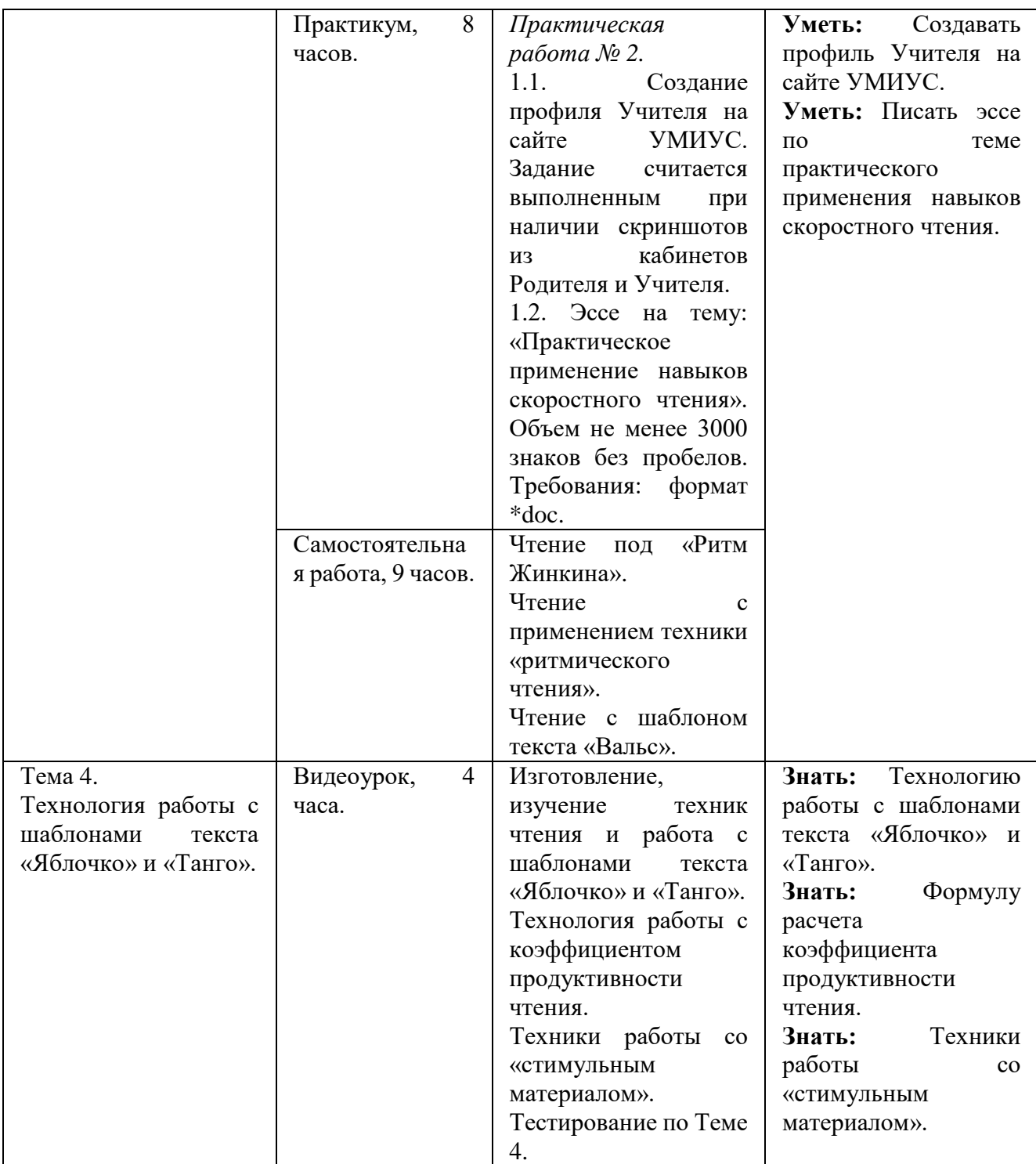

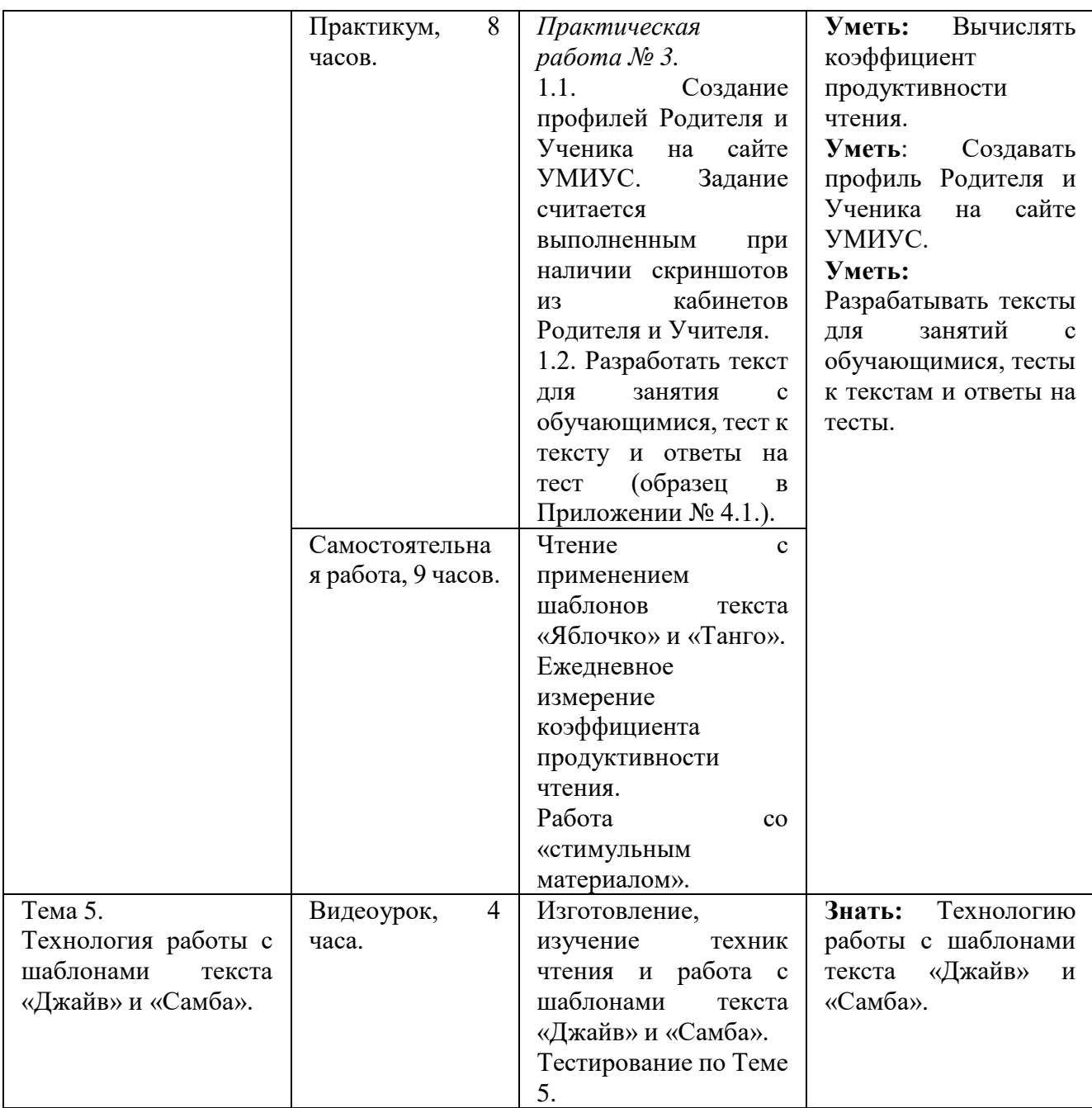

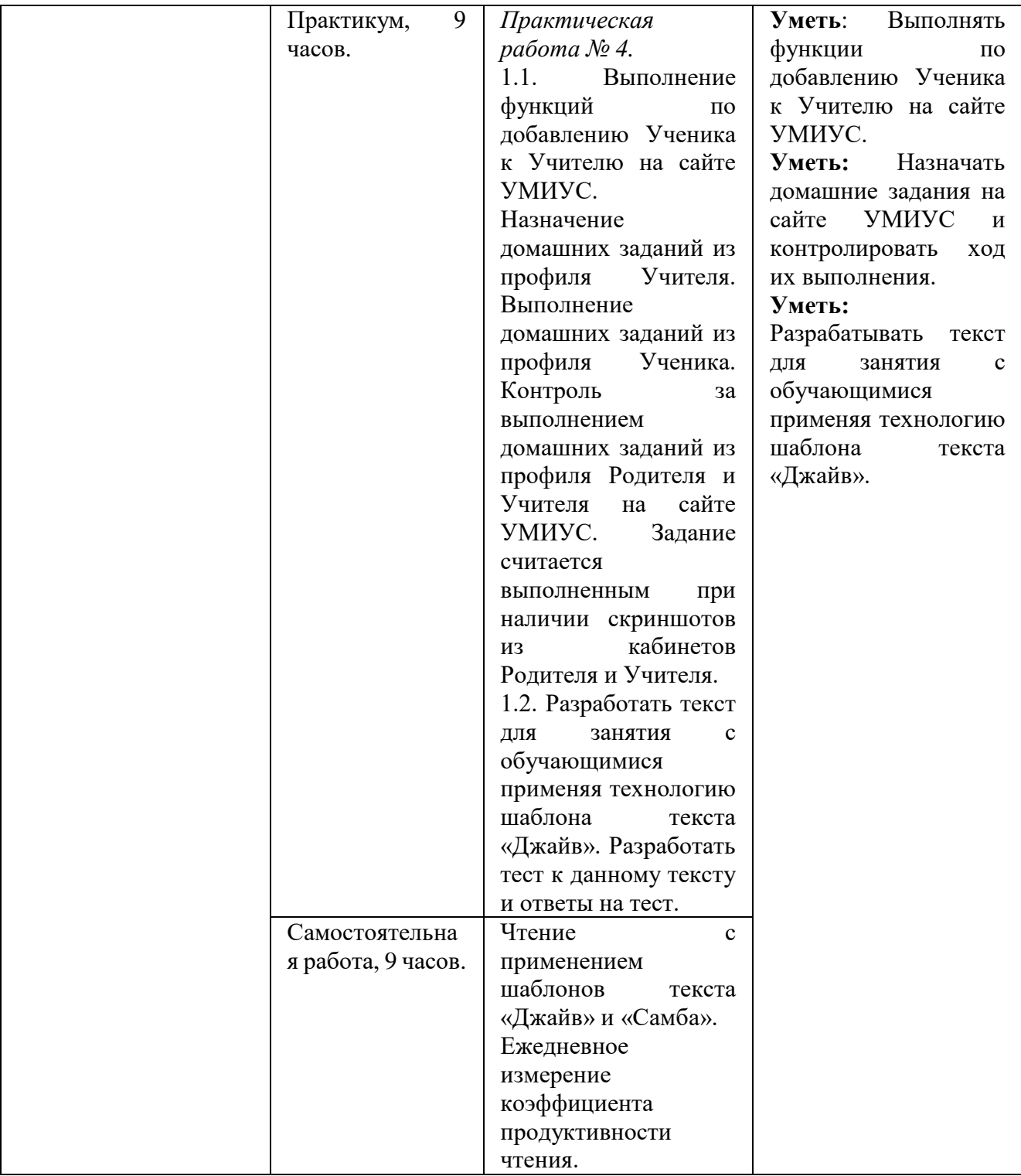

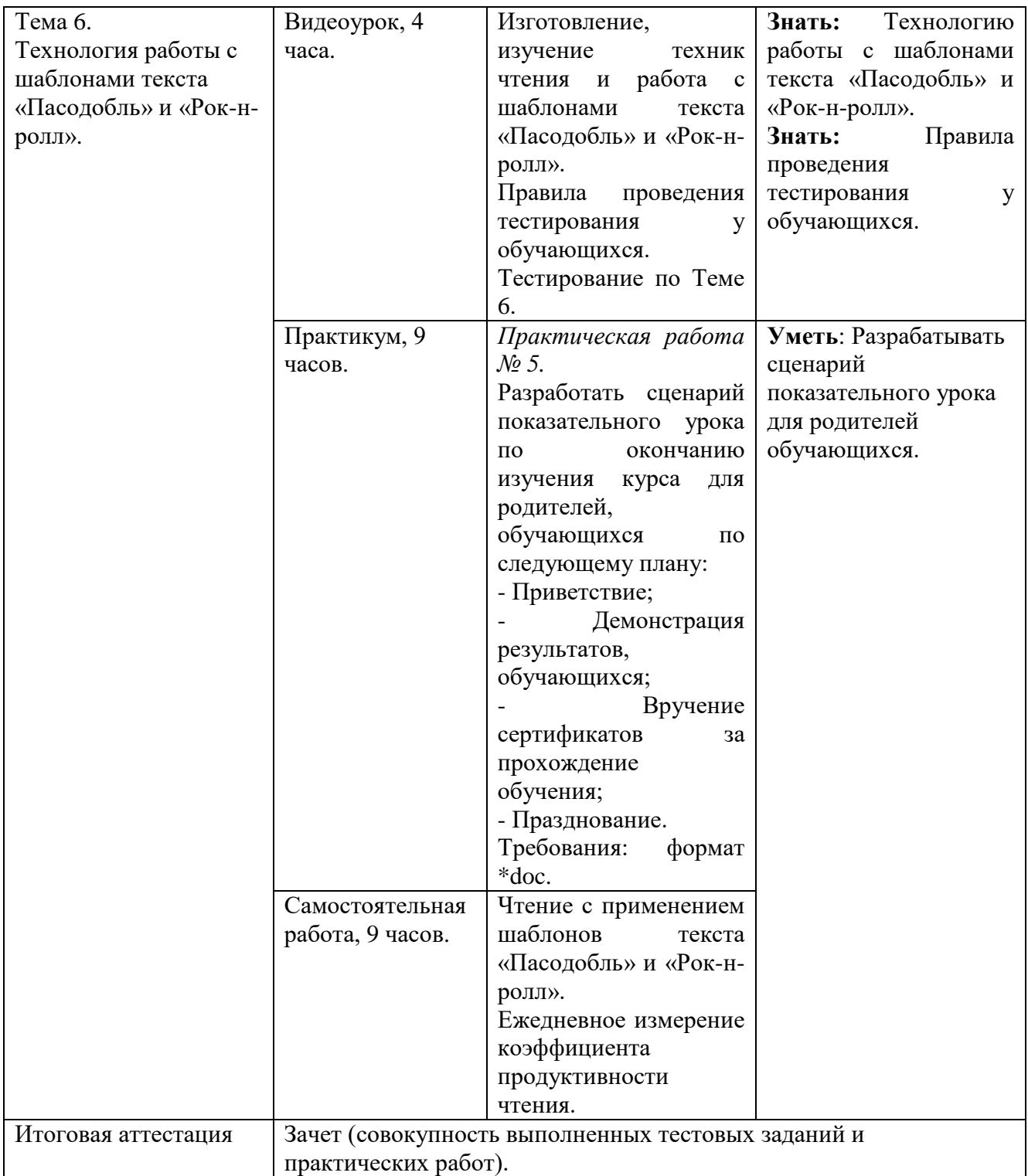

### **2.4. Календарный учебный график**

(приложение № 1).

### **Раздел 3. Формы аттестации и оценочные материалы**

### **1. Текущая аттестация.**

### **Практическая работа 1 по Теме 1.**

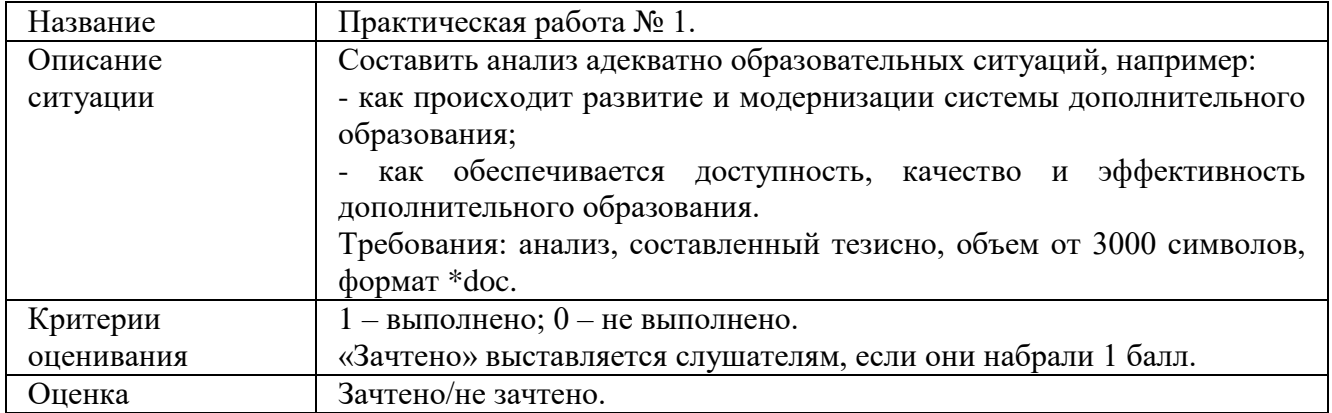

### **Тестирование по Теме 2.**

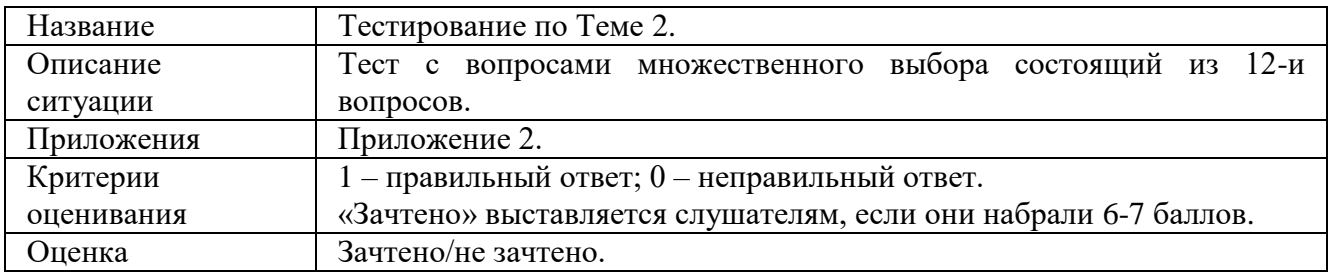

### **Тестирование по Теме 3.**

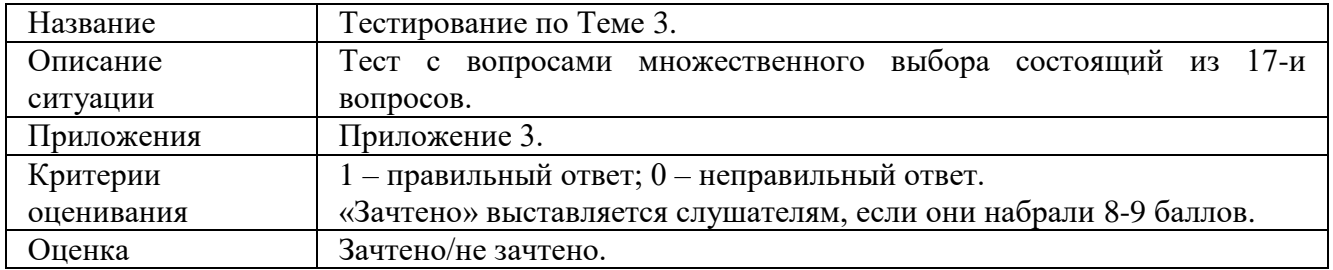

### **Практическая работа 2 по Теме 3.**

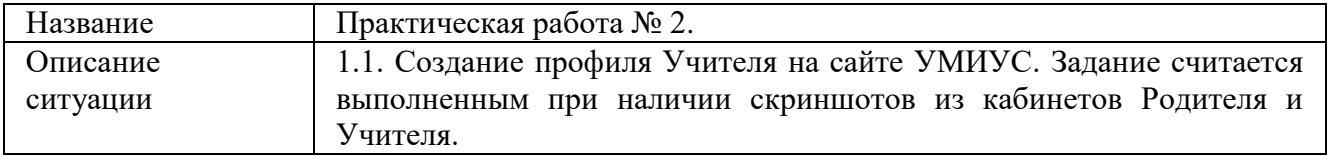

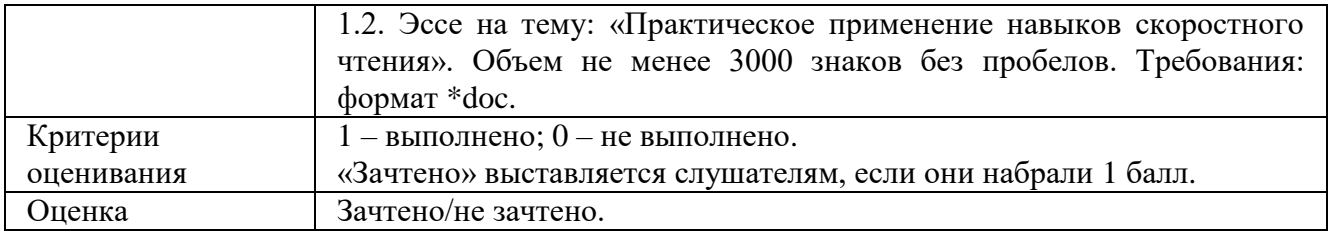

### **Тестирование по Теме 4.**

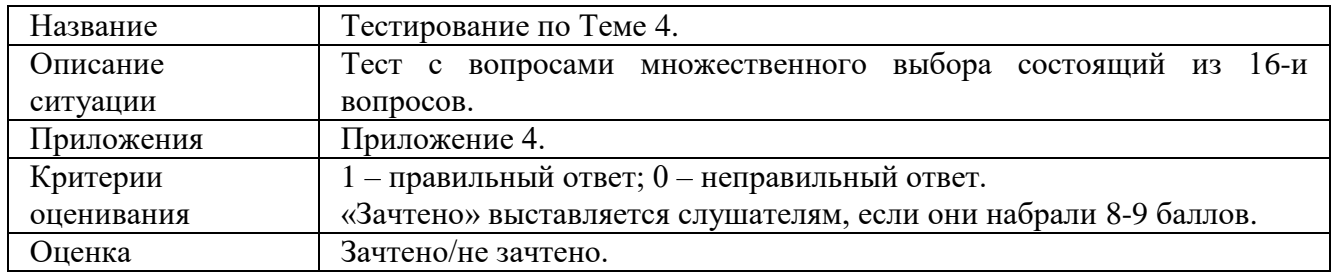

### **Практическая работа 3 по Теме 4.**

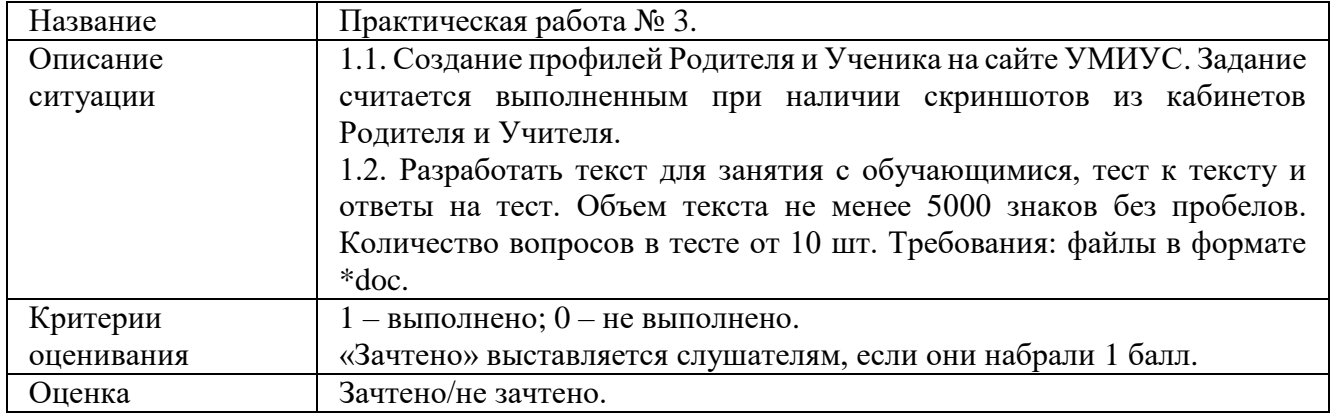

### **Тестирование по Теме 5.**

![](_page_13_Picture_228.jpeg)

### **Практическая работа 4 по Теме 5.**

![](_page_13_Picture_229.jpeg)

![](_page_14_Picture_227.jpeg)

### **Тестирование по Теме 6.**

![](_page_14_Picture_228.jpeg)

### **Практическая работа 5 по Теме 6.**

![](_page_14_Picture_229.jpeg)

### **3.2. Итоговая аттестация.**

![](_page_14_Picture_230.jpeg)

### **Раздел 4. Организационно-педагогические условия реализации программы**

### **4.1. Учебно-методическое обеспечение и информационное обеспечение программы.**

### **Основная литература:**

1. Андреев Олег «Учитесь быстро читать» - Издательство: SmartBook, 2018.

2. Камп Питер «Скорочтение. Как запоминать больше, читая в 8 раз быстрее» – Издательство: МИФ, 2018.

3. Палагин Павел «Скорочтение на практике. Как читать быстро и хорошо запоминать прочитанное» - Издательство: МИФ, 2018.

### **Дополнительная**:

1. Андреев О.А. Хромов Л.Н. «Учитесь быстро читать» -Издательство: Просвещение, 1991.

2. Андреев О. А. Хромов Л. Н. «Учись быть внимательным» - Издательство: Просвещение, 1996.

3. Жинкин Н. И. «Механизм речи» - 1958.

4. Козловский О. В. «Скорочтение» -Издательство: Сталкер, 2003.

5. Кузнецов О.А, Хромов Л.Н. «Техника быстрого чтения» - Москва 1983.

6. Мышкина Н.Л., Кушнина Л.В., Беляева И.В. «Гибкое скорочтение - ваш шанс» – Издательство: АСТ: Восток-Запад 2006.

### **Интернет-ресурсы**:

1. Онлайн-тренажеры на сайте УМИУС. URL: https://umius.ru/

### **4.2. Материально-технические условия реализации программы:**

Для эффективной реализации программы необходимо следующее материально-техническое обеспечение:

- мультимедийное оборудование (компьютер, интерактивная доска, мультимедиапроектор и пр.);

- система дистанционного обучения Getcourse;

- доступ к сети интернет.

### **4.3. Образовательные технологии, используемые в процессе реализации программы.**

Программа реализуется с использованием дистанционных образовательных технологий. Для каждой темы разработаны учебно-методические и оценочные материалы, которые позволяют слушателям самостоятельно осваивать содержание программы.

В процессе реализации программы используются видеоуроки, методические материалы, необходимые для качественного усвоения материала и онлайнтренажеры для отработки технологий мнемотехники.

Приложение № 1

![](_page_16_Picture_186.jpeg)

### **Календарный учебный график.**

![](_page_17_Picture_154.jpeg)

*Условные обозначения:*

- Т теоретическая подготовка
- П или С практика или стажировка
- К входной, текущий, промежуточный контроль знаний, умений
- ПА промежуточная аттестация (экзамен, зачет)
- ИА итоговая аттестация

Приложение № 2

### **Тестирование по Теме 2.**

### **1. С какого возраста дети допускаются на курс «Скоростное чтение»?**

- а) с 10 лет;
- б) с 15 лет;
- в) с 7 лет.

### **2. Какая минимальная скорость чтения должна быть при приеме на**

### **курс?**

- а) 80 сл/мин;
- б) 40 сл/мин;
- в) 60 сл/мин.

**3. На какое устройство был похож прибор для увеличения скорости чтения в 60-е гг?**

- а) на персональный компьютер;
- б) на швейную машинку;
- в) на портативную пишущую машинку.

**4. Как в 60-е гг назывался прибор для увеличения скорости чтения?**

- а) увеличитель чтения;
- б) ускоритель чтения;
- в) убыстритель чтения.

5. **В каком классе обучались дети, участвовавшие в эксперименте по освоению техники свободного чтения?**

- а) второклассники;
- б) первоклассники;
- в) пятиклассники.

**6. В чем состояла конечная цель эксперимента со школьниками?** 

а) показать эффективность новой методики;

б) дать учителю удобные и простые методические средства, с помощью которых он сможет на самих уроках чтения увеличить скорость чтения у обучающихся;

в) обучить технике быстрого чтения привилегированную группу учеников.

### **7. Выберите одну из причин, почему сейчас не модно и не интересно читать?**

а) мало печатной литературы в свободном доступе;

б) нет интересных современных авторов;

в) нет наглядного примера, вокруг сейчас очень много яркой информации.

**8. Какие негативные последствия перехода общения в режим онлайн?**

- а) уменьшается активный словарный запас;
- б) появляется больше свободного времени;
- в) человек становится более мобильным.

**9. Как изменился характер чтения детей и подростков в ХХI веке?**

- а) чтение становится более популярным;
- б) чтение становится более прагматичным;
- в) чтение становится более научным.

**10. На сколько занятий рассчитан курс Скоростного чтения?**

- а) 14 занятий;
- б) 18 занятий;
- в) 16 занятий.

**11. Какие из упражнений не используются в курсе скоростного** 

**чтения?**

- а) флеш-карты;
- б) таблицы Шульте;
- в) клиновидные таблицы.

### **12. Итоги курса «Скоростное чтение»?**

- а) увеличение понимания текста без увеличения скорости чтения;
- б) ускоренное чтение с наиболее полным усвоением информации;

### Приложение № 3

### **Тестирование по Теме 3.**

- **1. Что такое «входной тест» в курсе «Скоростное чтение»?**
- а) стартовое тестирование;
- б) тестирование перед поступлением на курс;
- в) тест для не читающих детей.

### **2. Какие вопросы используются в стартовом тестировании?**

- а) открытые;
- б) закрытые;
- в) открытые и закрытые.

### **3. Что такое «закрытые» вопросы?**

- а) вопросы, на которые предлагаются два и более ответов на выбор;
- б) вопросы, на которые нужно ответить самостоятельно;
- в) вопросы, на которые можно дать ответ либо «да», либо «нет».

### **4. Что такое продуктивность чтения?**

а) показатель понимания прочитанного материала, без учета скорости чтения;

б) показатель скорости чтения (слов в минуту), без учета понимания прочитанного материала;

в) показатель скорости чтения (слов в минуту) с учетом понимания прочитанного материала.

### **5. По какой формуле высчитывается продуктивность чтения?**

a) KIIP= Q / t  $(0,10)$  \*N  $(0,..);$ 

- 6) KIIP=  $Q^*$  t (0,10) / N (0,..);
- в)  $K\Pi P = Q * N(0, ...) / t.$

### **6. Что обозначает Q в формуле продуктивности?**

- а) количество правильных ответов;
- б) время чтения;
- в) количество слов в тексте.

### **7. Что обозначает N в формуле продуктивности?**

- а) количество правильных ответов;
- б) время чтения;
- в) количество слов в тексте.

### **8. Для чего нужно блокировать речедвигательный аппарат во время чтения?**

- а) для улучшения концентрации внимания;
- б) для увеличения скорости чтения;
- в) для повышения интереса у детей.

### **9. Как правильно зафиксировать речедвигательный аппарат?**

а) конец фиксатора необходимо положить примерно на середину языка, зубами/губами направляя его таким образом, чтобы язык был слегка прижат;

б) конец фиксатора необходимо положить примерно на корень языка, зубами/губами направляя его таким образом, чтобы язык был слегка прижат;

в) конец фиксатора необходимо положить примерно на середину языка, зубами/губами направляя его таким образом, чтобы язык был слегка свободен.

**10. Как проверить, верно ли ребенок заблокировал речедвигательный аппарат?**

а) с зажатым языком ребенок не может произнести звуки;

б) плотно сомкнуты губы и зубы;

в) с зажатым языком ребенок не может четко сказать: «Меня зовут…».

### **11. Для чего во время чтения важно водить пальцем по строчкам книги?**

а) что бы лучше запоминать и понимать информацию, и, в случае необходимости, с легкостью вернуться к началу строки;

б) чтобы не терять глазами текст, это замедляет скорость чтения;

в) чтобы не было возвратных движений глаз, это замедляет скорость чтения.

### **12. Какова цель ритмического чтения?**

- а) подавление артикуляции и концентрация внимания на тексте;
- б) подавление артикуляции и повышение интереса к чтению;
- в) концентрация внимания на тексте и развитие ритма.

### **13. Какова цель чтения под музыку?**

а) позволяет лучше сосредоточится на тексте;

б) позволяет отвлечься от дискомфорта, вызванного фиксацией речедвигательного аппарата;

в) позволяет отвлечься и насладиться музыкой.

### **14. Какой должна быть музыка для чтения на первых занятиях?**

а) легкая и спокойная;

- б) тихая, но очень активная;
- в) зажигательная и быстрая.

### **15. Как выглядит шаблон текста «Вальс»?**

- а) имеет две вертикальные рассечки;
- б) имеет одну вертикальную рассечку;
- в) имеет три вертикальные рассечки.

### **16. Как правильно читать с помощью шаблона текса «Вальс»**

а) взглядом делаем три фиксации на строке, за одну фиксацию прочесть (увидеть) содержимое 1/3 части строки (выделенной колонки);

б) взглядом делаем две фиксации на строке, за одну фиксацию прочесть (увидеть) содержимое 1/2 части строки (выделенной колонки);

в) взглядом делаем четыре фиксации на строке, за одну фиксацию прочесть (увидеть) содержимое 1/4 части строки (выделенной колонки).

### **17. С какого ритма стоит начинать читать текст по шаблону «Вальс»?**

- а) 40 ударов в минуту;
- б) 60 ударов в минуту;
- в) 90 ударов в минуту.

### Приложение № 4

### **Тестирование по Теме 4.**

- **1. Какова цель таблиц Шульте?**
- а) позволяют расширить угол зрения;
- б) позволяют улучшить периферическое зрительное восприятие;

в) позволяют подавить артикуляцию и полностью уйти от проговаривания текста.

### **2. На каком расстоянии от себя нужно расположить таблицу Шульте во время работы с ней?**

- а) от 30 до 35 см;
- б) от 20 до 25 см;
- в) от 10 до 15 см.

### **3. Какова цель использования клиновидных таблиц?**

а) расширение горизонтальной и вертикальной составляющей пятна ясного видения;

- б) позволяют улучшить периферическое зрительное восприятие;
- в) позволяют отвлечься на занятиях от чтения.

### **4. Какова задача клиновидных таблиц?**

а) доходить до середины клиновидной таблицы, возвращаться на начало и спускаться снова, необходимо видеть одновременно числа, слоги или слова и справа, и слева от центрального столбца;

б) доходить до самой последней строки, будто вы спускаетесь по лестнице, главное смотреть в центр и проходить по ступенькам быстро;

в) доходить до самой последней строки и видеть одновременно числа, слоги или слова и справа, и слева от центрального столбца.

### **5. Что такое «необычный текст» в курсе «Скоростное чтение»?**

- а) текст с необычным содержанием;
- б) текст с замененными словами;
- в) текст с иностранными словами.

### **6. Во время каких упражнений можно использовать музыку?**

- а) во время работы с таблицами Шульте;
- б) во время просмотра клиновидных таблиц;
- в) во время разминок;
- г) во время чтения;
- д) используя необычные тексты;
- е) во всех вышеперечисленных случаях.

### **7. Что необходимо выполнить под один удар метронома в ритмическом чтении?**

а) прочитать одну смысловую единицу, слово, словосочетание, строку и т.д.;

- б) прочитать один слог;
- в) прочитать одну строку в тексте.

### **8. Какое необходимо понимание, чтобы перейти на новый уровень в метрономе, при использовании предыдущего шаблона текста?**

- а) более 50%;
- б) более 70%;
- в) более 90%.

### **9. Сколько ударов в минуту составляет второй уровень метронома?**

- а) 40 ударов в минуту;
- б) 60 ударов в минуту;
- в) 80 ударов в минуту.

### **10. Что такое каллиграмма?**

а) литературный приём, состоящий в перестановке букв или звуков определённого слова (или словосочетания), что в результате даёт другое слово или словосочетание;

б) стихотворение, фраза или слово, записанная таким образом, что образует графический рисунок;

в) дословно приведенное в произведении одного автора высказывание другого автора – как подтверждение своей мысли авторитетным, бесспорным утверждением, а то и наоборот – как формулировка, требующая опровержения, критики.

### **11. Как правильно использовать лабиринты?**

а) лабиринт располагается на расстоянии примерно 30-35 см., следить за дорожками лабиринта можно только взглядом без использования ручки, карандаша или пальца;

б) лабиринт располагается на расстоянии примерно 20-25 см., следить за дорожками лабиринта можно только с помощью ручки или карандаша;

в) лабиринт располагается на расстоянии вытянутой руки, следить за дорожками лабиринта нужно указкой либо глазами.

### **12. Для чего используется Корректурная проба?**

а) оценка концентрации и устойчивости внимания;

- б) расширение пятна ясного видения;
- в) тренировка воображения.

### **13. Для чего применяются матрицы Равена?**

а) предназначены для развития правого полушария головного мозга;

б) предназначены для изучения логичности мышления;

27

в) предназначены для развития быстроты реакции.

### **14. Как выглядит шаблон текста «Яблочко»?**

а) имеет две вертикальные рассечки и делит текст на три равные части;

б) имеет одну вертикальную рассечку и делит текст на две равные части;

в) имеет одну горизонтальную рассечку и делит текст на две равные части.

### 15. **Как правильно читать с помощью шаблона текса «Яблочко»**

а) взглядом нужно делать две фиксации на строке, за одну фиксацию важно прочесть (увидеть) содержимое 1/2 части строки (выделенной колонки), не читая по словам или слогам, при этом взгляд фокусируется в центре части строки;

б) взглядом нужно делать три фиксации на строке, за одну фиксацию важно прочесть (увидеть) содержимое 1/3 части строки (выделенной колонки), не читая по словам или слогам, при этом взгляд фокусируется в центре части строки;

в) взглядом нужно делать две фиксации на странице, за одну фиксацию важно прочесть (увидеть) содержимое 1/2 части страницы (выделенной колонки), читая блочно.

### **16. Как часто нужно пользоваться новым шаблоном текста?**

а) ежедневно, пока дети не отработают навык использования шаблона текста при чтении;

б) два раза в неделю;

в) не менее трех раз в неделю.

Приложение № 4.1.

### **Танец «Яблочко»**

епиед одончизднених ододе инжинендея людей, преимущественно с заложенными руками за спину. не мешает современным танцорам поражать пуолику новыми Его история насчитывает не один десяток, но это нисколько который исполняется как в одиночестве, так и целой группой Танец «Яблочко» - это старинный танец моряков,

отражением этих своиств характера русских моряков в чем-то даже задорными. Танец «яблочко» является ярким и инчигать инжитеотом чэнизнию измоок оло влогф олохозоба граждан делом нужным и почетным. Со времени создания затем Российской Федерации всегда была в представлении Служба в военно-морском флоте Российской Империи, а

в том виде, в котором он известен нашны современникам, «яблочко». Однако, танец, исполняемый русскими моряками названием «хорнпайп», который и стал прообразом танца русских моряков, на самом деле имеет иностранные корни и появился приблизительно во второй половине 18 века века пироко распространился английский танец продолжительную историю своего формирования. В средние Ганец «яблочко», ставший настолько популярным среди топ

современных вариантах допустимо также участие женщин. Первый этот танец только танцорами мужского пола, в то время как в исполнили в графстве Корк (Ирландия) Этот танец оыл составлен из двух миниатор. Исполнялся нишнэж концовь( э понед данных женщин

> нниdy было повышение боевого духа солдат и моряков Красной количество разных вариантов частушек, основной их задачей шутливое и злободиевное содержание, а также бесчисленное текст, которым стали популярные частушки. Несмотря на Российской Империи мелодия танца «яблочко» получила Bo времена Гражданской Войны на територии

«Калач». Дальнейшую популярность танец уже завоевал в пветок» танец «яблочко» даже вошел в программу балета «Красный том виде, который известен современникам. Уже в 1927г послужил не «хорипайп», а молдавская народная песня настаивают на том, что прародителем основной его мелодин Некоторые исследователи инфотан **ETHEL** «озноподк»

врагу старым, проверенным оружием на фронт. Знаменитая песня-частушка била теперь по новому Великой Отечественной войны «Яблочко» вновь вернулось Так же в трагические для нашей страны годы - в годы

«Эх, яблочко, с боку зелено

Фашистам в Москву ходить не велено!»

рапписты прославляють танцы на военную тему и народные пляски. Поэтому в годы постановках находил отражение героизм советских людей, ильоп пляски. Каждая роины В военных частях особенным успехом пользовались ичижем создается большое количество ансамблей песни и оонцы Красной Армии, высмеивались воинская часть имела свой коллектив, и коллектив свое «Яблочко». œ XHIJE

дополнены из русских народных плясовых. получился танец «яблочко», движения которого были каждой народности. На территории России из него распространение, и обогатился добавками и доработками от мриантских **бывший** Таким образом, танец английских моряков «хорнпайп», в средние века прерогативой английских моряков, польдом повсеместное ian<br>Sa

иругих элементов виртуозного исполнения танца происходит демонетрация силовых трюков, приедиск и на сцену, почти не танцуя. Далее, под ускоряющийся ритм танца под медлениую музыку исполнитель алько выходит время увеличивается от медленного до быстрого. В начале судовой палубы. Размер музыки 2/4, темп танца в разное пространстве, что немаловажно в ограниченных условиях Исполняется понед «озьопов» EE **NOHHOMHHOLIO** 

оескозырка и сапоги. него считаются: распросываеме во флоте, то традиционной одеждой для Так как танец тельняшка, широкие ээптчгоонен гињели «охьогоди» орюки-клеш,

движения окили переложени на дипингную русскую мелодию удаль и оравада своей ловкостью в танце остались. В то же время характерная еще для английского варианта после изменений в характере русских традиций, иностранные «яблочко» - это все же английский «хорнпайп». Однако, Несмотря на вее видоизменения, матросский **TRONGE** 

демонстрирует какой-либо трюк, который **HashBacMble** узрактерны «носилиси» **BULK** русского  $\begin{array}{c} \hline \end{array}$ вшлом варианта также ницо CIO comepHIN EN. аоdопиед × 題

> Уже своє заданне сопернику должен повторить с не меньшей ловкостью, а затем задать

танцевать «яблочко» на очень ограниченном пространстве. ногами практически не сдвигаясь с места позволяют Компактное положение рук, прямой корпус, движения

### Teer 5.

## 1. Танец «яблочко» является огражением?

- а) своиств характера русских моряков
- о) любимого фрукта русских моряков
- в) создания bλccкого флога

## 2. Когда появился танец «яблочко» в России?

## а) в первой половине 18 века

- б) во второй половине 18 века
- в) в первой половине 19 века

# 3. Впервые в истории этот танец с участием женщин

### асполными

- а) в Ирландин
- **O** в Испания
- в) в Индии

### 4. Прародители танца?

- а) русские моряки
- ихидок энхэгники (9
- в) английские моряки

## 5.Что являлось основной задачей частушек?

- а) повышение боевого духа солдат
- ම развитие культуры пения
- в) всеслье

# 6. В каком году танец «яблочко» вошел в программу

### балета «Красный цветок»?

- а) в 1972 году
- 6) в 1827 году
- в) в 1927 году

## 7. Танец яблочко исполняется?

- в) на большом пространстве
- 6) на ограничениом пространстве
- в) на берегу
- 

### 8. Размер музыки?

- $a) 2/4$
- 6) 2/6
- **B)** 3/4

### 9. Темп танца:

- а) от быстрого к медленному
- 6) от медленного к окедрому
- в) всегда оветрын темп

## 10. Традиционная одежда для танца считается?

- а) тельняшка, широкие орюки, бескозырка, сапоги
- б) тельняшка, узкие брюки, бескозырка, сапоги
- в) тельняшка, широкие орюки, келка, сотинки

### Приложение № 5

### **Тестирование по Теме 5.**

**1. Как правильно работать с клиновидными таблицами в форме «песочные часы»?**

- а) взгляд скользит от краев к центру;
- б) взгляд скользит от центра к краям;
- в) взгляд скользит снизу-вверх.

### **2. Как правильно работать с клиновидными таблицами в форме «ромб»?**

- а) взгляд скользит от краев к центру;
- б) взгляд скользит от центра к краям;
- в) взгляд скользит снизу-вверх.

### **3. Как выполнять упражнение «Удивительные числа»?**

а) необходимо посчитать количество всех чисел на странице;

б) необходимо посмотреть и воспроизвести по памяти расположение чисел;

в) необходимо найти последовательности чисел, учимся работать блочно.

### **4. Какой основной принцип выставления домашнего задания**

а) чередование видов чтения и работы с рабочими материалами;

б) не менее 20 минут ритмического чтения в день;

в) первый блок упражнений – читаем, второй блок упражнений – работа с рабочими материалами.

### **5. Как выглядит шаблон текста «Джайв»?**

а) одна вертикальная рассечка, которая делит текст на две равные части, и горизонтальные линии, которые расположены на расстоянии одной строки;

б) одна вертикальная рассечка, которая делит текст на две равные части, и горизонтальные линии, которые расположены на расстоянии двух строк;

в) две вертикальные рассечки, которые делят текст на три равные части, и горизонтальные линии, которые расположены на расстоянии двух строк.

### **6. Как пользоваться шаблоном текста «Джайв»?**

а) за единицу информации принимаем сразу две 1/2 строки, и взгляд перемещаем по горизонтали;

б) за единицу информации принимаем сразу две строки, и взгляд перемещаем по диагонали;

в) за единицу информации принимаем сразу две 1/2 строки, и взгляд перемещаем по диагонали.

### **7. Для чего используется шаблон текста «Джайв»?**

- а) для поиска нужной информации в тексте;
- б) для осмысления художественной литературы;
- в) для заучивания ролей.

### **8. Как выглядит шаблон текста «Самба»?**

а) шаблон состоит из горизонтальных линий, которые расположены на расстоянии двух строк;

б) шаблон состоит из горизонтальных линий, которые расположены на расстоянии одной строки;

в) шаблон состоит из горизонтальных линий, которые расположены на расстоянии трех строк.

### **9. Как пользоваться шаблоном текста «Самба»?**

а) за единицу информации принимаем половину строки, и взгляд перемещаем вертикально вниз;

б) за единицу информации принимаем сразу две строки, и взгляд перемещаем вертикально вниз;

в) за единицу информации принимаем сразу всю строку, и взгляд перемещаем вертикально вниз.

### **10. Какая должна быть скорость чтения для перехода к безартикуляционному чтению?**

- а) более 350 слов в минуту;
- б) более 450 слов в минуту;
- в) более 550 слов в минуту.

### **11. Какова цель работы с Необычным текстом?**

- а) эмоциональная разгрузка во время занятия;
- б) увеличение зрительного пятна;

в) показывает ученикам, что мозг обрабатывает информацию образами.

### **12. Какая роль кинезиологических упражнений в курсе?**

- а) разминка пальцев рук;
- б) позволяют активизировать межполушарное воздействие;
- в) позволяют активизировать зрительное восприятие.

**13. Какое необходимо понимание, чтобы перейти на новый уровень в ритмическом чтении, при использовании нового шаблона текста?**

- а) более 50%;
- б) более 60%;
- в) более 70%.

### **14. Для чего нужно визуализировать цифры в таблицах Шульте?**

а) для развития образного мышления и быстрого нахождения чисел;

- б) для поддержания интереса к упражнению;
- в) для увеличения скорости обработки информации.

### **15. Что такое понимание?**

а) избирательная направленность восприятия на тот или иной объект;

б) важнейшее условие последующего восстановления, т.к. один и тот же элемент имеет для каждого человека свой смысл и значение;

в) это универсальная операция мышления, связанная с усвоением новых знаний.

**16. На каком занятии в тесте для определения КПр количество открытых вопросов равняется трем?**

- а) 10
- б) 11
- в) 12

### Приложение № 6

### **Тестирование по Теме 6.**

### **1. С помощью какого шаблона текста проводится тестирование на занятии?**

- а) предыдущего шаблона;
- б) нового шаблона;
- в) без шаблона.

### **2. Как правильно работать с клиновидными таблицами со словами?**

а) задача увидеть боковым зрением буквы по отдельности;

б) задача увидеть боковым зрением слоги и сложить их в одно слово;

в) задача увидеть боковым зрением слоги.

### **3. Как правильно работать с клиновидными таблицами с числами?**

- а) задача фокусировать взгляд только на центральном столбце;
- б) задача сложить крайние числа;
- в) задача увидеть боковым зрением крайние числа.

### **4. Сколько составляет продолжительность ежедневных домашних заданий?**

- а) от 40 до 50 минут;
- б) от 10 до 20 минут;
- в) от 20 до 30 минут.

### **5. Как выглядит шаблон текста «Пасодобль»?**

а) состоит из горизонтальных линий, которые расположены на расстоянии одной строки;

б) состоит из горизонтальных линий, которые расположены на расстоянии двух строк;

в) состоит из горизонтальных линий, которые расположены на расстоянии трех строк.

### **6. Как пользоваться шаблоном текста «Пасодобль»?**

а) за единицу информации принимаем сразу две строки, и взгляд перемещаем вертикально вниз;

б) за единицу информации принимаем сразу одну строку, и взгляд перемещаем вертикально вниз;

в) за единицу информации принимаем сразу три строки, и взгляд перемещаем вертикально вниз.

### **7. Как выглядит шаблон текста «Рок-н-рол»?**

а) состоит из горизонтальных линий, которые расположены на расстоянии трех строк;

б) состоит из горизонтальных линий, которые расположены на расстоянии четырех строк;

в) шаблон текста отсутствует.

### **8. Как пользоваться шаблоном текста «Рок-н-рол»?**

а) за единицу информации принимаем одну строку или сразу несколько, это блочное чтение;

б) за единицу информации принимаем сразу три строки, и взгляд перемещаем вертикально вниз;

в) за единицу информации принимаем сразу четыре строки, и взгляд перемещаем вертикально вниз.

### **9. Каковы цели игры Эрудит?**

а) развитие познавательных способностей, скорости мышления, памяти, внимания;

- б) эмоциональная разгрузка во время занятия;
- в) увеличение зрительного пятна.

### **10. Каких минимальных результатов достигают обучающиеся по курсу Скоростное чтение?**

- а) увеличение скорости чтения минимум в четыре раза;
- б) увеличение скорости чтения минимум в три раза;
- в) увеличение скорости чтения минимум в два раза.